CHRISTIAN SCHÄFER: [cschaefer@th.physik.uni-frankfut.de](mailto:cschaefer@th.physik.uni-frankfut.de)

# **Phase transition of the** 2**d Ising Model via Monte Carlo simulations**

## **1 Introduction**

In this project we compute the critical temperature for the two dimensional Ising  $Model<sup>1</sup>$  $Model<sup>1</sup>$  $Model<sup>1</sup>$  phase transition using Monte Carlo simulations. Let  $s_{i,j}$  denote a spin state at lattice coordinates *i* and *j* having either spin up or spin down,  $s_{i,j} = \pm 1$ . The Hamiltonian or total energy of the system in a particular state  $\{s_{i,j}\}\$ is

$$
H(\{s_{i,j}\}) = -J\sum_{i,j} s_{i,j} \left(s_{i+1,j} + s_{i-1,j} + s_{i,j+1} + s_{i,j-1}\right),\tag{1}
$$

assuming periodic boundary conditions and only nearest neighbour interactions with a coupling *J*. The probability of finding the system in any particular state  $\{s_{i,j}\}$  is given by

$$
W(\{s_{i,j}\}) = \frac{1}{Z(\beta)} \exp\left[-\beta H(\{s_{i,j}\})\right],\tag{2}
$$

where  $\beta = 1/(k_B T)$  with *T* the temperature,  $k_B$  Boltzmann's constant and

$$
Z(\beta) = \sum_{\{s_{i,j}\}} \exp\left[-\beta H(\{s_{i,j}\})\right],\tag{3}
$$

the partion function.

The computation of macroscopic quantities like the magnetization requires an integration/sum over all spin configurations weighted with their respective probability. The Metropolis-Hastings<sup>[2](#page-0-1)</sup> algorithm allows for an effective computation of these multidimensional integrals/sums by sampling their probability distributions by Markov chains<sup>[3](#page-0-2)</sup>. Thus the mean magnetization can be computed from

$$
\langle M \rangle = \frac{1}{N} \sum_{\{s_{i,j}\}} M(\{s_{i,j}\}),\tag{4}
$$

where we average over *N* configurations  $\{s_{i,j}\}$  generated according to the probability  $W(\{s_{i,j}\})$ .

# **2 Implementation**

The following steps guide you through the development ouf your own Monte Carlo simulation for the 2d Ising Model.

#### **2.1 Pseudo random number generator**

Add a pseudo random number generator to your code, which creates pseudo random numbers *r* uniformly distributed between  $r \in [0, 1)$ :

*double giveRandomNumber ()*.

Regarding our problem the ordinary generator<sup>[4](#page-0-3)</sup> is sufficient.

<span id="page-0-0"></span><sup>&</sup>lt;sup>1</sup>[http://en.wikipedia.org/wiki/Ising\\_model](http://en.wikipedia.org/wiki/Ising_model)

<span id="page-0-1"></span><sup>2</sup>[http://en.wikipedia.org/wiki/Metropolis-Hastings\\_algorithm](http://en.wikipedia.org/wiki/Metropolis-Hastings_algorithm)

<span id="page-0-2"></span><sup>3</sup>[http://en.wikipedia.org/wiki/Markov\\_chain\\_Monte\\_Carlo](http://en.wikipedia.org/wiki/Markov_chain_Monte_Carlo)

<span id="page-0-3"></span><sup>4</sup><http://www.cplusplus.com/reference/cstdlib/rand/>

### **2.2 Geometry of the lattice**

Create a one-dimensional array, which contains the spin alignment for every site of your *L*×*L* lattice. To access this array you want to introduce a superindex *SI* mapping your site coordinates to, *SI*(*i, j*) :  $\mathbb{Z} \times \mathbb{Z} \to \mathbb{N}$ . Provide a method of the form

$$
int\ get SuperIndex\ (int\ i,\ int\ j).
$$

Note, this method is a suitable place to include periodic boundary conditions, i.e. that  $i + n \times L = i$ and  $j + n \times L = j$  for  $n \in \mathbb{Z}$ .

#### **2.3 Cold start and magnetization**

Initialize your spin configuration by a cold start, i.e. setting all spins to one  $s_{i,j} = 1 \forall i, j$ :

*void coldStart (int latticeSpin [])*.

Implement the magnetization  $M = \frac{1}{L^2} \sum_i s_i$  as an observable:

*double computeMagnetization (int latticeSpin[])*.

#### **2.4 Metropolis-Hastings algorithm**

Update your lattice of spins according to the Metropolis-Hastings algorithm:

$$
void updateLattice (int latticeSpin)], double effective Beta).
$$

The idea of the Metropolis-Hastings algorithm is to replace one spin state of your lattice by  $s_{i,j} \rightarrow$  $s'_{i,j} = -s_{i,j}$  and accept this step with a probability

$$
W(s_{i,j} \to s'_{i,j}) = \begin{cases} 1 & \text{if } \delta H < 0\\ \exp\left(-\beta \delta H\right) & \text{else} \end{cases}
$$
\n<sup>(5)</sup>

where  $\delta H = H(s'_{i,j}) - H(s_{i,j})$  corresponds to the change in energy. Regarding perfomance of your code simplify  $\delta H$  analytically before implementing. Use your pseudo random number generator to implement the acceptance step.

Then produce a number of *N* configurations by repeating this update step for every lattice site and *N* times for the whole lattice. Plot the magnetization *M* for every update steps to observe how the system develops. When should you start estimating observables, e.g. the mean magnetization  $\langle M \rangle$ ?

## **3 Determination of the critical temperature**

#### **3.1 Critical temperature of the phase transition**

Introduce an effective temperature  $\beta_{\text{eff}}$ , which includes the coupling *J* and the inverse temperature *β*, i.e. *β*<sub>eff</sub> = *Jβ*. Then compute the absolute mean magnetization  $\langle M \rangle$  based on the configurations created in your Metropolis-Hastings algorithm and plot it against different effective temperatures *β*eff. Do you see the phase transition (c.f. fig. [1\)](#page-2-0)? Improve your result by performing 10 lattice updates between each computation of the mean magnetization.

#### **3.2 Magnetic susceptibility**

A more sophisticated way to compute the critical temperature is given by determining the magnetic susceptibility  $\chi_M = \langle M^2 \rangle - \langle M \rangle^2$ , which diverges at the phase transition. Add the computation of this observable to your code and plot its value for different effectives temperatures *β*. Estimate the critical temperature  $\beta_c$ .

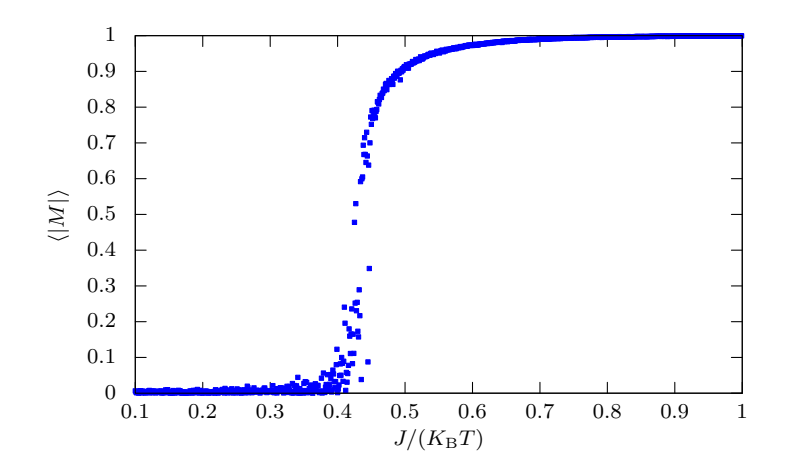

<span id="page-2-0"></span>Figure 1: Absolute mean magnetization  $\langle |M| \rangle$  versus effective temperature  $\beta_{\text{eff}} = J/(k_{\text{B}}T)$ . A phase transition occurs in the range  $0.4 \leq \beta_{\text{eff}} \leq 0.5$ .

## **3.3 Comparison with analytical results**

Compare your<sup>[5](#page-2-1)</sup> estimated critical effective temperature  $\beta_{\text{eff}}^{\text{c}}$  to the analytical prediction  $J\beta_{\text{c}} = \frac{1}{2}\ln(1+\sqrt{2})$  $\sqrt{2}$  = 0.4407. Computing averages always allows one to introduce an error to your observable. Should one do it? Is the standard error a good choice?

<span id="page-2-1"></span> $5A$  run with  $L = 30$ ,  $N = 100$ , 10 updates between every computation and a stepsize for the effective temperature of ∆*β*eff = 0*.*001 should be sufficient to reproduce the theoretical prediction up to two decimal places.